## **Fat measurement software**

## **Be able to simply and accurately measure visceral fat**

The method of using CT photoes is the most common among visceral fat measurement methods. The BS\_ fat detection software is to use the CT photograph to automaticly judge and make colour separation on the regional subcutaneous fat area and visceral fat area ,and then detect. It is a new type of software which realize the measurement according to CT photos or DICOM images.

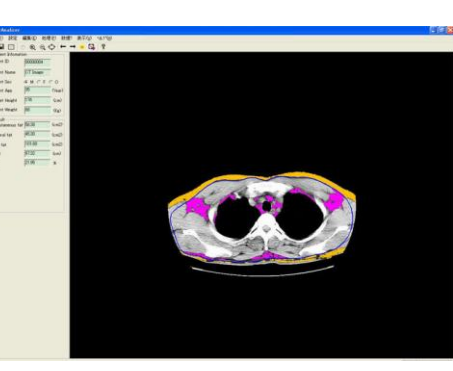

**IVUS Image analysis**

**Extract the vascular appearance in real time and detect. Confirm the size of the vessel wall and vascular conditions**.

#### **Central tube removal function**

The center tube will affect the measurement and observation, so the center tube has to be removed before the measurement. The red line is radius of the tube.

- **Vascular contour segmentation function** Analysis vascular contour, precisely portray point by point. Then separate according to contour.
- Automatic measurement · computing function According to the set point, automaticly measure the maximum and minimum radius of the vascular cross-section.

Calculate the average radius and area. According to the results of the analysis to accurately determine the vascular status.

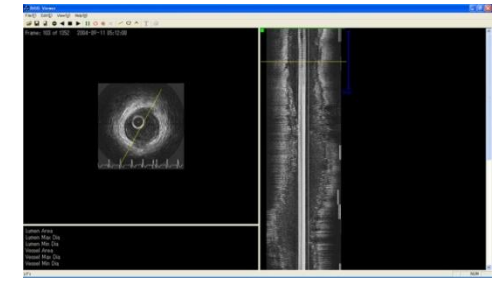

# **QCA** Coronary artery imaging vascular automatically parse

### **High-speed processing coronary artery images.**

Only using the mouse to specify the start and end points, easily extract vessel segment and obtain high-precision results.

To coronary artery disease or abnormal and cardiologist diagnosis, it is

a very useful software.

#### **Feature**

- Easy to operate
- High-speed processing
- Easy to carry

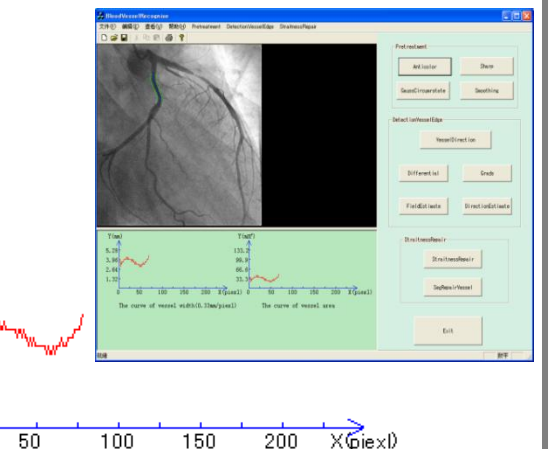

#### Main function

**1.**Automaticly determine the direction of blood flow

 $Y(mm)$ 5.28 3.96 2.64 1.32  $\Omega$ 

Introduction new technology to automaticly determine the direction of blood flow of the blood vessels.

**2.**Determine edge information.

Determine precisely edge information from the direction of vascular.

**3.**Depict blood vessel centerline

Based on the measurement results accurately depict vascular centerline.

**3.**Depict diameter curve

Automatically calculate the vessel diameter and depict the curve of the diameter of the extracted vascular segment on the axis.

**5.**Measure the diameter of the narrow part of the vascular

According to the diameter curve measuring the diameter of blood vessels narrow part.

**6.**Calculate the average diameter and stenosis rate

Calculate the average diameter of the extracted vessel segment. According to the diameter and area, quickly calculating stenosis rate of narrow part of the vascular.

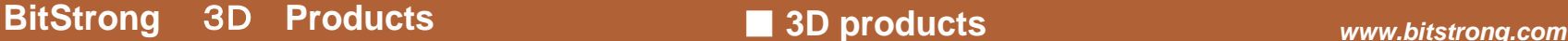

## **VisionStrong Measure3D** 3-D medical image processing software

## **Create 3D images using more than CT or MRI PET data**

1.a simple operation can be done with a laptop

● Do not require special system, an ordinary computer will be able to produce 3D images and it is cost-effective.

●Be able to draw on the client, not an additional burden to the server.

2.Extract the organ · vascular bone image

- Just click the opaque curve or palette, you can extract organs.
- Be able to use cutting and extraction tools.
- Make all parts of the control, and set to show or hide.
- 
- Be able to paste the pointer used to emphasize the tumor and the key part. Be able to fill in the borders, external borders and drawing borders.
- Input text data.

● Free to change the color, size and location of the input files.

4.DICOM・CINE(video) Perfect save function

● Three-dimensional images can be saved to BMP / JPEG / DICOM format and pasted into the electronic medical records, so it can be inserted into the academic released demo software and is compatible with web production software .

- ●Be able to play and record with CINE mode.
- 5.A variety of alternative software
- Vascular analysis software
- Extract aorta and other blood vessels and mark calcification.

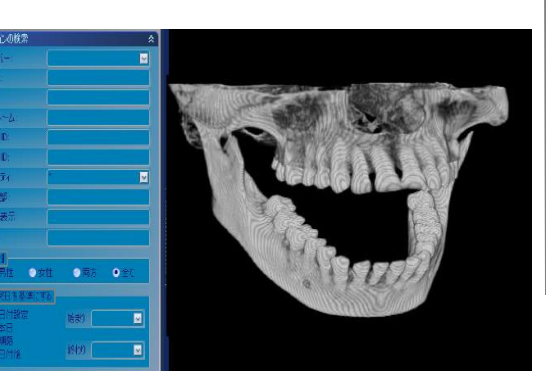

3.With a simple image processing functions ※ The image of the dental simulation CT , the non-general image.

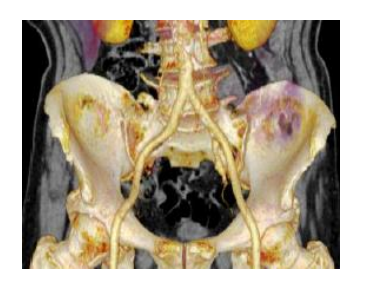

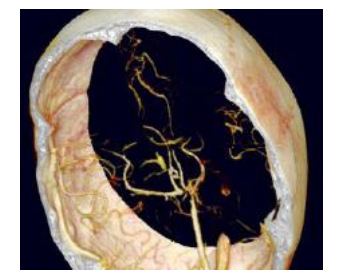

# **By chest B-ultrasound training simulator**

The simulator is a new training simulator which simulates the hearts of patients imaging through echocardiography B ultrasonic image device and scanns the chest model training. Heart B ultrasound diagnostic devices are now widely used in the diagnosis of heart disease, but in the occupational medical students or check the physician to improve diagnostic techniques and skills, there are still some limitations.

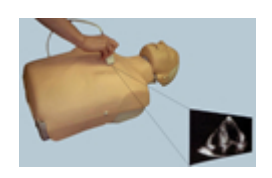

The simulator is developed to reflect the situation at the scene. The simulator is able to effectively improve the efficiency of the physician learning scanning and diagnosing abnormal medical records.

# **Dental X-ray radiation image simulator**

Creating a teeth image in the X-ray simulator according to CT images of the jaw before treatment, is a dedicated training simulation software when a doctor or X-ray technician films X-ray images.

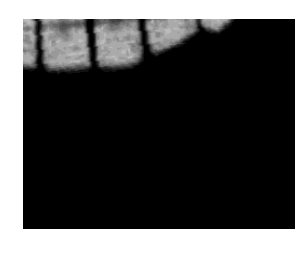

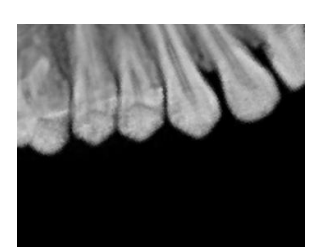

**bitstrong** 

SuZhou BitStrong electronic technology Co.Ltd Image Processing Department E-Mail: Vision@bitstrong.com URL: http://www.bitstrong.com/chinese/ Tel:0512-55271320 Fax:0512-55271330 Postcode: 21530 KunShan City WeiYe Road No.18 Modern Square Seat A Room 616-617